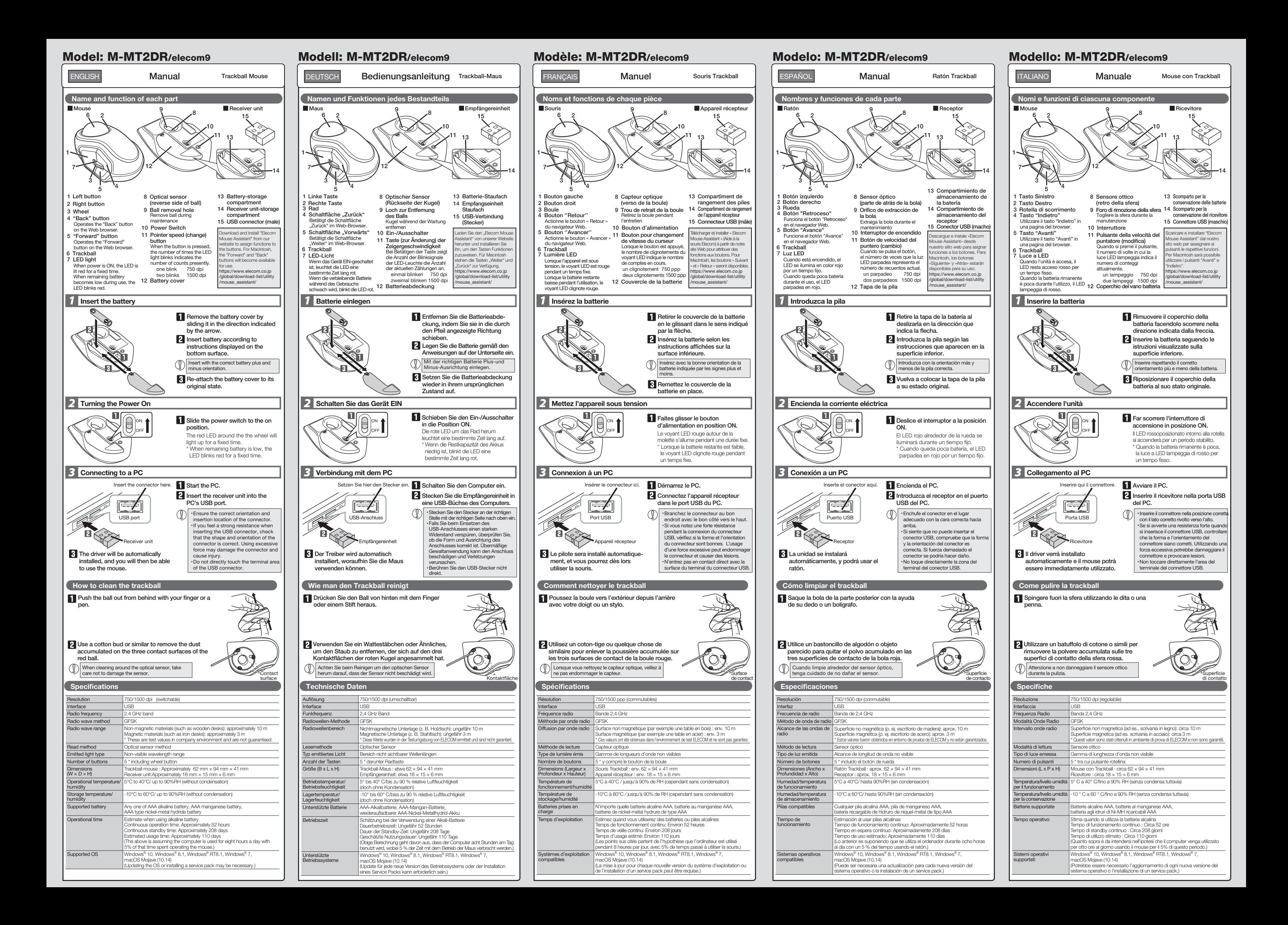

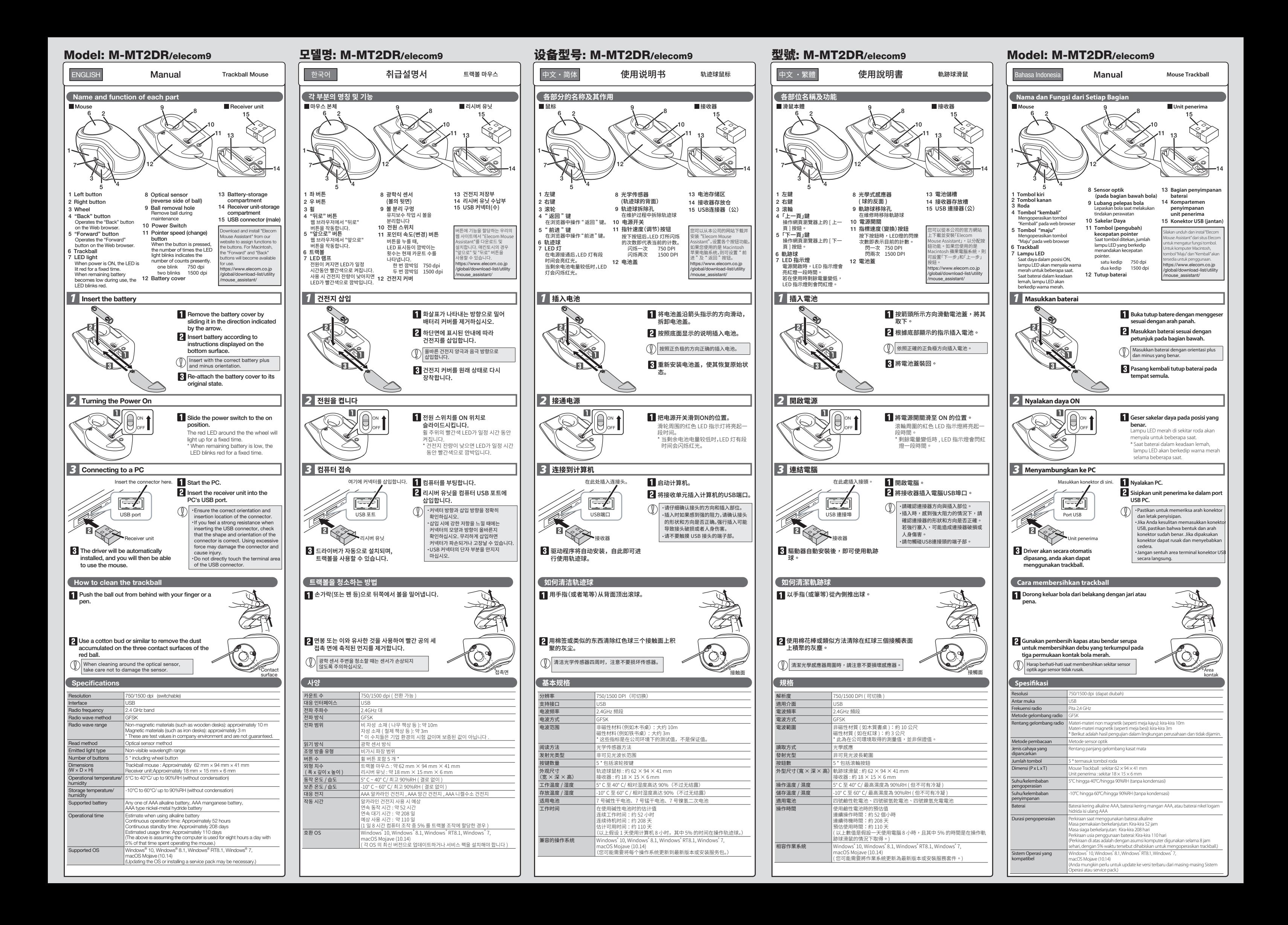

#### Trackball Mouse

Manual, Safety precautions, and Compliance with regulations 1st edition, November 29, 2019

ELECOM

A customer who purchases outside Japan should contact the local retailer in the country of purchase for enquiries. In "ELECOM CO., LTD. (Japan)", no customer support is available for enquiries about purchases or usage in/from any countries<br>other than Japan. Also, no language other than Japanese is available. Replacements will be made u

©2019 ELECOM Co., Ltd. All Rights Reserved.

#02-04 Kaki Bukit Industrial Estate, Singapore 417942 TEL : +65 6347 - 7747

FCC ID: YWO-M-MT2DR YWO-ELECOM9 This device complies with Part 15 of the FCC Rules. Operation is subject to the following two conditions: (1) this device may<br>not cause harmful interference, and (2) this device must accept any interference received, inclu

NOTE; This equipment has been tested and found to comply with the limits for a Class B Digital Device, any experiments are designed to provide reasonable protection against harmful interferience in a reasonable profection - Reorient or relocate the receiving antenna.<br>
In chrosses the separation between the equipment and receiver.<br>
- Connect the equipment into an outlet on a circuit different from that to which the receiver is connected.<br>
-

FAX : +65 6753 - 1791

上海市徐汇区肇嘉浜路1065甲号1603H室 電話 : +86 (0) 21-33680011

www.elecom.cn

#### Compliance status www.elecom.co.jp/global/certification/

ELECOM Singapore Pte. Ltd Blk 10, Kaki Bukit Avenue 1, Trademark and name of the manufacturer:<br> **ELECOM CO., LTD.** Afon Building 223, Worlthing Road<br>
WWW.elecom.co.jp/global/ Horsham, RH12 1TL, United Kingdom ELECOM Korea Co., Ltd.<br>Dome-Bidg 5E 60, Namb u.<br>nbusunhwan-ro 347-gil, Seocho-gu Seoul, 06730, South Korea TEL : +82 (0) 2 - 1588 - 9514 FAX : +82 (0) 2 - 3472 - 5533 www.elecom.co.kr ELECOM Sales Hong Kong Ltd.<br>2/E Block A. 2-8 Watson Boad y Rong Eta.<br>Ison Road, Causeway Bay, Hong Kong TEL : +852 2806 - 3600 FAX : +852 2806 - 3300 email : info@elecom.asia 新宜麗客(上海)商貿有限公司 (WEEE) should not be disposed as general household waste. WEEE<br>should be treated separately to prevent possible harm to the<br>environment or human health. Consult your retailer or local municipal<br>enfiro for collection, retur 第十二條 經型式認證合格之低功率射頻電機,非經許可,公司、商號或使用 者均不得擅自變更頻率、加大功率或變更原設計之特性及功能。 第十四隊<br>低功率射頻電機之使用不得影響飛航安全及干擾合法通信;經發現<br>有干擾現象時,應立即停用,並改善至無干擾時方得繼續 使用。 前項合法通信,指依電信規定作業之無線電通信。 低功率射頻電機須忍受合法通信或工業、科學及醫療用電波輻射性 電機設備之干擾。

WEEE Disposal and Recycling Information<br>This symbol means that waste of electrical and electronic equipment<br>(WEEE) should not be disposed as general household waste. WEEE いちには しからの およびの しゅうしょうか

This symbol means that waste of electrical and electronic equipment

- If the product is behaving abnormally, such as by<br>generating heat, smoke, or a strange smell, immediately<br>stop using the product, shut down the PC, and then<br>sufficiently check whether the product is generating heat<br>while b the product. After that, contact the retailer from whom you purchased the product. Continuing to use the product under these conditions may cause a fire or electric shock.
- Do not drop the product, nor subject it to strong physical<br>shocks. In the event of the product becoming damaged, shocks. In the event of the product becoming damaged,<br>immediately stop using the product, remove the receiver<br>unit from the PC, and remove the battery from the product.<br>After doing so, contact the retailer from whom you purchased the product. If you continue to use the product under these conditions, it may cause a fire or electric shock.
- Do not attempt to disassemble, modify or repair this product by yourself, as this may cause a fire, electric product by yourself, as this may cause a fire, electric<br>shock or product damage.
- Do not put this product in fire, as the product may burst, resulting in a fire or injury.
- Do not insert or remove the receiver unit with wet hands. Also, do not make alternations to or forcefully bend the receiver unit. Doing so may cause a fire or electric shock.
- The receiver unit presents a swallowing hazard for children, so be sure to store it in a place out of the reach of children.

### $\hat{C}$ CAUTION

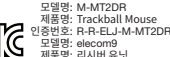

CE

 $\boxtimes$ 

모델명: 제품명: 인증번호: 리시버 유닛 MSIP-CRM-ELJ-elecom9 건전지: B052R341-17001 제작자 및 설치자는 해당무선설비가 전파혼신 가능성이있으므로인명안전과관련된 서비스는 할수 없습니다.

ADA standards<br>DA106058

 $\bigotimes$ 

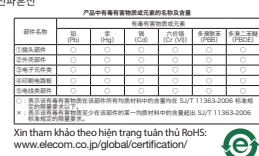

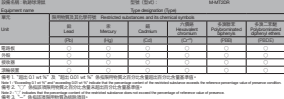

- Do not use in equipment which may cause serious<br>effects due to it malfunctioning. In rare cases, it may<br>be affected by radio waves of the same frequency or<br>radio waves of mobile phones from outside, causing a<br>malfunction, devices (for example pacemakers). Due to the possibility of hindering safe navigation of to the possibility of hindening safe havigation of<br>aft, use of wireless mice in aircraft is prohibited by the
- Civil Aeronautics Act. Turn off the power of the wireless mice before boarding and do not ever use after boarding. \* Please note that we can not assume any responsibility, even if events such as an accident or social damage occur due to a failure of this product.
- Limitation of Liability

M-MT2DR: elecom9:

#### • In no event will ELECOM Co., Ltd be liable for any lost profits or special, consequential, indirect, punitive damages arising out of the use of this product. ELECOM Co., Ltd will have no liability for any loss of data,

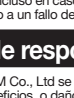

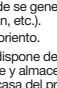

# WARNING

If a foreign object (such as water and metal chip) enters<br>the product immediately stop union the sustainty the product, immediately stop using the product, remove<br>the receiver unit from the PC, and remove the battery<br>from the product. Continuing to use the product under<br>these conditions may cause a fire or electric shock.

 $($  English  $(EN)$ 

damages, or any other problems that may occur to an devices connected to this product.

- Se un corpo estraneo (acqua, trucioli di metallo) penetra<br>nel prodotto, interrompere immediatamente l'utilizzo,<br>rimuovere il ricevitore dal PC e rimuovere le batterie dal<br>mouse. Continuando ad utilizzare il prodotto in tal
- Se il prodotto si comporta in modo anomalo, ad esempio  $\bullet$ genera calore, fumo, o emana uno strano odore, interrompere immediatamente l'utilizzo, spegnere il PC e poi controllare bene se il prodotto sta generando calore<br>facendo attenzione a non bruciarsi. Quindi, rimuovere il<br>ricevitore dal PC e rimuovere la batteria dal prodotto.<br>Dopo averto fatto, contattare il nenditore dal quale
- Si prega di non far cadere o urtare questo prodotto. Nella<br>remota possibilità che questo prodotto venga danneggiato,<br>interrompere immediatamente l'utilizzo del prodotto,<br>rimuovere l'unità di ricezione dal PC e rimuovere le dalla trackball. Dopo di che, siete pregati di contattare il vostro rivenditore. Se utilizzato mentre ancora danneggiato,
- può causare un incendio o scosse elettriche. Non provare a smontare, modificare o riparare questo prodotto da soli, in quanto ciò può causare incendio,
- shock elettrico o danni al prodotto. Non gettare il prodotto nel fuoco, in quanto potrebbe bruciare, provocando incendio o lesioni gravi.
- Non inserire o rimuovere l'unità di ricezione con le mani bagnate. Inoltre, non eseguire modifiche né piegare con forza il ricevitore. Farlo può provocare un incendio o una
- scossa elettrica. Il ricevitore presenta rischio di soffocamento per il  $\mathbf 0$ bambini, pertanto assicurarsi di conservarlo fuori dalla portata dei bambini.

### ATTENZIONE

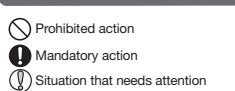

\* Con altrai "stazioni radio wireless" si fa riferimento a dispositivi<br>inclustriali, scientifici e medici che utilizzano la banda 2.4 GHz,<br>come questo prodotto e altre stazioni radio di questo tipo, come<br>sedi di stazioni r basso consumo e stazioni wireless amatoriali che non richiedono una licenza, utilizzate nelle linee di produzione delle fabbriche.

> • Non utilizzare nelle apparecchiature che possono causa gravi effetti a causa di un malfunzionamento. In rari casi, il<br>funzionamento può essere pregiudicato da onde radio<br>della stessa frequenza o da onde radio di cellulari estemi,<br>causando un malfunzionamento, deterioramento.<br>f

Use of a volatile liquid (such as paint thinner, benzene, alcohol) may affect the material quality and color of the product. If the product body becomes dirty, wipe it with a soft, dry cloth.

- Do not place this product in any of the following environments: In a car exposed to sunlight, a place exposed to direct sunlight, or a place that becomes hot (such as around
- a heater) a neater)<br>In a moist place or a place where condensation may
- occur In an uneven place or a place exposed to vibration
- In a place where a magnetic field is generated (such as near a magnet) • In a dusty place
- $\mathbf \Omega$ This product does not have a waterproof structure.Use<br>and store this product in a place where the product<br>body will not be splashed with water or other liquid.Rain,<br>water mist, juice, coffee, steam or sweat may also
- water mist, juice, conet<br>cause product damage Only use this product with PCs and video game systems.  $\mathbb{Q}$
- Do not use this product with any device that may significantly be affected in the case of this product malfunctioning.
- If this mouse is not going to be used for one month or longer, remove the receiver unit from the PC.

# **Precauzioni per la Sicurezza** Quando non si utilizza più il prodotto, si raccomanda di

#### Precautions on wireless

This product is a wireless device that can use the entire 2.4<br>GHz band, and is able to avoid the mobile entity identification<br>device range.The GFSK method is adopted as the radio wave<br>method, and the interference distance

Before using this product, check whether "other wireless stations\*" are not operating nearby. In the unlikely event that radio interference occurs between this product and "other wireless stations\*", change the location of use or stop using this product.

" "Other wireless stations" refer to industrial, scientific, medical<br>instruments which use the same 2.4 GHz as this product, as well<br>as other wireless stations of the same type, such as in-house<br>mobile entity identificatio

#### **AWARNING**

 $\circledcirc$ 

**Batterie** 

- Bewahren Sie dieses Produkt nicht an folgenden Orten auf:<br>
 In einem Auto unter Auss In einem Auto unter Aussetzung von Licht, einem Ort, der dem Sonnenlicht ausgesetzt ist oder einem Ort, der heiß wird (in der Nähe eines Heizkörpers usw)
	- An einem feuchten Ort oder an einem Ort, an dem es zu Kondensation kommt. An einem schiefen Ort oder an einem Ort, wo es zu Vibrationen kommen kann.
	- An einem Ort, wo ein Magnetfeld erzeugt wird (neben
- einem Magnet usw) An einem staubigen Ort
- Dieses Produkt hat keine wasserdichte Struktur.Verwenden<br>und lagem Sie dieses Produkt an einem Ort, an dem der<br>Produktkörper nicht mit Wasser oder anderen<br>Flüssigkeilten bespritzt wird.Pegen, Wassernebel, Saft,<br>Kaffee, Dam **(1)** Nutzen Sie dieses Production
- Verwenden Sie dieses Produkt nicht bei Geräten, die bei einer Fehlfunktion des Produkts erheblich beeinträchtigt werden könnten.
- Verwenden Sie für dieses Produkt AAA-Alkali-Batterien,<br>AAA-Mangan-Batterien oder<br>AAA-Nickel-Metallhydrid-Akkus. Wenn Sie dieses Produkt längere Zeit nicht benutzen,<br>die Batterie entfernen. Dies kann zu einem<br>Flüssigkeitsleck oder einer Fehlfunktion führen.
- Reinigung des Produkts Falls der Produktkörper schmutzig wird, wischen Sie es mit einem weichen und trockenen Tuch ab.

LAN-Geräten der Standards IEEE 802.11b/11g/11n verwendet. Bevor Sie dieses Produkt verwenden, überprüfen Sie, ob<br>"andere drahtlose Stationen" incht in der Nähe arbeiten.<br>In dem unwahrscheinlichen Fall, dass Funkstörungen<br>zwischen diesem Produkt und "anderen drahtlosen Stationen"<br>

# \* "Andere drahtlose Stationen" sin industrielle, wissenschaftliche, medizinische Instantialismen (\* 1874)<br>Sin and Schaftliche Instantialismen (\* 1876)<br>Stationen des gleichen Typs, wie z Power-Wireless-Stationen<br>Stationen d

#### $\hat{M}$  WARNHINWEIS

# Dieses Produkt ist ein drahtloses Gerät, welches das gesamte<br>2,4-GHz-Band nutzen kann und in der Lage ist, den Bereich<br>der mobilen Entitätsidentifikationsgeräte zu vermeiden. Die<br>GFSK-Methode wird als Radiowellenmethode üb wird auch bei medizinischen Geräten und drahtlosen<br>LAN-Geräten der Standards IEEE 802.11b/11g/11n verwend Vorsichtsmaßnahmen bei kabellos

# Safety Precautions When you no longer need to use this product and the battery, be sure to dispose of them in accordance with the local ordinances and laws of your area.

For this product, use AAA alkaline battery, AAA<br>manaanese battery, co. AAA manganese battery, or AAA type nickel-metal hydride rechargeable battery. When not using this product for long periods of time, remove the battery. This may cause fluid leak or malfunction. **Batteries** 

#### Cleaning the Product

Verwenden Sie das Produkt nicht in Geräten, die  $\circledcirc$ aufgrund einer Fehlfunktion schwerwiegende Auswirkungen haben können. In seltenen Fällen kann es durch Funkwellen der gleichen Frequenz oder Funkwellen<br>von Mobittelefonen von außen beeinträchtigt werden,<br>was zu Fehlfunktionen, Funktionsbeeinträchtigungen<br>oder Betriebsunterbrechungen führt.<br>Verwenden Sie dieses Produkt

konnen elektronische derate und medizi Aufgrund der Möglichkeit, die sichere Navigation von<br>Flugzeugen zu behindern, ist die Verwendung von<br>Funkmäusen in Flugzeugen nach dem Civil Aeronautics Act<br>verboten. Schalten Sie die Funkmäuse vor dem Einsteigen

aus und verwenden Sie diese niemals nach dem Einsteigen.<br>"Bitte beachten Sie, dass wir keine Haftung<br>übernehmen können, auch wenn Ereignisse wie ein<br>Unfall oder soziale Schäden aufgrund eines Fehlers<br>dieses Produkts auftre

Action interdite **Action obligatoire** 

 $\bullet$ 

- **Batteries** la législation en vigueur dans votre localité.
	- Utilisez des batteries alcalines AAA, des batteries au manganèse AAA, ou des batteries rechargeables AAA au nosc noor, ou des batteries<br>aickel-hydrure avec ce produit.

Situazione che necessita di particolare attenzione

#### **Avviso**

#### Nettoyage du produit Si le corps du produit est sale, nettoyez-le avec un chiffon doux et sec.

Per questo prodotto, utilizzare batterie alcaline AAA, batterie al manganese AAA o batterie ricaricabili agli idruri di nichel-metallo AAA. Se il prodotto non viene utilizzato per lunghi periodi di tempo, rimuovere le batterie. Non farlo potrebbe causare perdite di fluido o malfunzionamenti.

- l'emplacement d'utilisation ou cessez d'utiliser ce produit.<br>\* Par « autres stations sans fil », on entend les instruments industriels, scientifiques, médicaux, qui utilisent la même<br>fréquence de 2,4 GHz que ce produit, mais aussi d'autres<br>stations sans fil de même type, comme les stations sans fil<br>d'identification d'objets mobiles internes et fil\* » ne sont pas présentes dans le voisinage. Dans le cas peu probable où l'interférence radio se produit entre ce produit et « d'autres stations sans fil \* », modifiez
- licence, les stations sans fil de faible puissance spécifique et les stations amateurs sans fil ne nécessitant pas une licence, utilisées dans les usines de production.

L'utilizzo di liquidi pericolosi (diluente, benzene, alcool, ecc.) può intaccare la qualità del materiale e il colore del prodotto.

Pulizia del prodotto

 $\hat{A}$  AVVISO

 $\circledcirc$ 

a un guasto del prodotto

Se il prodotto si sporca, pulirlo con un panno morbido e asciutto.

Questo prodotto è un dispositivo wireless che può utilizzare l'intera<br>banda 2.4 GHz ed è in grado di evitare la gamma di dispositivo di<br>identificazione dell'unità mobile. Il metodo GFSK è adottato come<br>metodo di onde radio

- Non posizionare il prodotto in uno dei seguenti luoghi: In un'auto esposta alla luce del sole, in un luogo esposto alla diretta luce del sole o in un luogo che diventa molto caldo (vicino a un calorifero, ecc.) In un luogo umido o dove si forma della condensa Su una superficie ondulata o esposta a vibrazioni In un luogo in cui viene generato un campo magnetico (vicino a un magnete, ecc.)
- Questo prodotto non è dotato di struttura impermeabile.Utilizzare e conservare questo prodotto in un luogo in cui non possa essere schizzato con acqua o altri liquidi.Pioggia, nebbia d'acqua, succo di frutta, caffè, vapore o sudore possono anche causare danni al prodotto. · In un luogo polveroso
- Utilizzare questo prodotto solo con PC e console per videogiochi. Non utilizzare questo prodotto con qualsiasi dispositivo che potrebbe venire danneggiato in modo significativo in caso di malfunzionamento del prodotto.
- 
- Se si ha intenzione di non utilizzare il prodotto per un mese o più, rimuovere il ricevitore dal PC.
- Ne pas l'utiliser dans un équipement qui pourrait<br>causer de graves dommages en raison de son<br>mauvais fonctionnement. Dans de rares cas, il peut<br>être affecté par des ondes radio de la même fréquence<br>ou les ondes radio des t l'extérieur, provoquant un dysfonctionnement, une détérioration pendant l'exploitation, ou tout simplement cesser de fonctionner.
- Ne pas utiliser ce produit dans des endroits où l'usage<br>d'ondes radio est interdit, comme les hôpitaux. Les<br>ondes radio de ce produit peuvent affecter les<br>équipements électroniques et médicaux (par exemple<br>les stimulateurs
- En raison de la possibilité d'interférence avec les plans de navigation d'un avion, l'utilisation des souris sans fil dans les avions est interdite par la Loi sur l'aéronautique
- civile. Coupez l'alimentation des souris sans fil avant l'embarquement et ne les utilisez pas dans l'avion.

Precauzioni per l'utilizzo wireless

Prima di utilizzare questo prodotto, verificare che nelle vicinanze non siano presenti "altre stazioni wireless\*" in funzione. Nella remota possibilità che si verifichi un'interferenza radio tra questo prodotto e "altre stazioni wireless\*", cambiare luogo di utilizzo o interrompere l'uso di questo prodotto.

Acción obligatoria Situación que necesita atención

#### $\triangle$  ADVERTENCIA

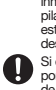

Si se introduce un objeto extraño en el producto (agua, astilla de metal, etc.) deje de utilizar el producto<br>inmediatamente, extraiga el receptor del PC, y saque la<br>pila del producto. Si continúa utilizando el producto en<br>estas condiciones, puede provocar un incendio o una<br>desc

- Si el producto se comporta de forma anormal, como<br>por ejemplo genera calor, humo o un olor extraño, deje<br>de usar el producto inmediatamente, apague el PC y a<br>continuación compruebe si el producto genera calor<br>teniendo cuid retire el receptor del PC y saque la pila del producto. Después de eso, póngase en contacto con el distribuidor donde compró el producto. El uso continuado del producto en estas condiciones, puede provocar un incendio o una descarga eléctrica.
- No deje caer ni golpee este producto. En el improbable<br>caso de que este producto se encuentre dañado, deje de<br>usar el producto inmediatamente, extraiga el receptor del<br>PC y saque la pila del trackball. Después de eso, cont
- No intente desamar, modificar o reparar este producto<br>usted mismo, ya que podría provocar un incendio,<br>descarga eléctrica o dañar el producto.<br>No arroje este producto al fuego, ya que podría explotar<br>y provocar un incendio
- 
- No introduzza o extraiga el receptor con las manos<br>húmedas. Además, no realice modificaciones ni doble a<br>la fuerza el receptor. Si lo hace, se podría producir un<br>incendio o una descarga eléctrica.<br>El receptor representa un
- 

#### A PRECAUCIÓN

- En un automóvil expuesto a la luz del sol, en un lugar expuesto a la luz directa del sol, o en un lugar que se caliente (cerca de una estufa, etc.). En un lugar húmedo o en un lugar donde se pueda formar condensación.
- 
- Sobre una superficie desigual o en un lugar expuesto a las vibraciones.
- En un lugar donde se genere un campo magnético (cerca de un imán, etc.). En un lugar polvoriento.
- 
- 
- Este producto no dispone de estructura<br>impermeable Hitlico y climate

Non utilizzare questo prodotto in luoghi dove è vietato l'utilizzo di onde radio, come gli ospedali. Le onde radio di questo prodotto possono pregiudicare il funzionamento di dispositivi elettronici e medici (come i pacemaker). Poiché c'è la possibilità che il prodotto ostacoli la navigazione sicura di aeromobili, l'utilizzo di mouse senza fili negli aeromobili è proibito dalle Leggi dell'Aeronautica Civile. Spegnere l'alimentazione dei mouse senza fili prima dell'imbarco e non utilizzarli mai dopo l'imbarco \* Non ci assumiamo alcuna responsabilità, anche se si verificano eventi come incidenti o danni sociali dovuti

Para este producto, utilice pilas alcalinas AAA, pilas de<br>manganeso AAA o pilas recargables de níquel hidruro<br>metálico tipo AAA.<br>Cuando no vaya a utilizar este producto durante largos<br>periodos de tiempo, saque las pilas. E Pilas

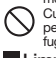

Limpieza del producto Si se ensucia la carcasa del producto, límpiela con un paño seco y suave, etc.

Limitazione di Responsabilità In nessun caso, ELECOM Co., Ltd verrà ritenuta responsabile per la perdita di protti o danni speciali, conseguenti, indiretti o sina si pronta o sianni opesian, consegu<br>lizzi derivanti dall'uso di questo prodotto. ELECOM Co., Ltd non si assume alcuna responsabilità per la perdita di dati, danni o altri problemi che possono vericarsi a qualsiasi dispositivo collegato a questo prodotto. **Entsorgen Sie dieses Produkt nicht mehr benötigen, Conschriften und Christian Conscillent and Conscillent and Conscillent and Conscillent and Conscillent and Conscillent and Conscillent and Conscillent and Conscillent a** Falls diese Maus einen Monat oder länger nicht benutzt wird, entfernen Sie die Empfängereinheit aus dem PC.

# **Batterien**

- Si no se va a utilizar este ratón durante un mes o más, extraiga el receptor del PC.
- **Precauciones de seguridad (Cuando ya no necesite usar este producto, no olvide (Cuando ya no necesite usar este producto, no olvide desecharlo en conformidad de la desecharlo en conformidad con las regulaciones y leyes (C**

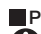

- 
- · Unauthorised copying and/or reproducing of all or part of this manual is prohibited. · The specifications and appearance of this product may be changed without prior notice for product improvement purposes.
- · When exporting this product, check the export regulations for the country of origin.
- 
- · Windows is a trademark of the Microsoft Corporation.<br>· macOS Movaje, and Macintosh are trademarks of Apple Inc., registered in the U.S. and other countries.<br>· Company names, product names, and other names in this manual
- 

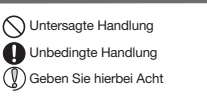

#### **ACHTUNG**

- Falls ein außenstehendes Objekt (Wasser, Metallstück, etc.) in<br>das Produkt eindringt, dann hören Sie sofort auf, das Produkt<br>zu nutzen, entfernen Sie den Empfänger aus dem PC und<br>entfernen Sie die Batterie aus dem Produkt.  $\bullet$
- Falls sich das Produkt unnormal verhält, z. B. durch Hitzeentwicklung, Rauchentwicklung oder einen ungewöhnlichen Geruch, schalten Sie das Produkt sofort aus,
- fahren den PC herunter und überprüfen Sie ausreichend, ob das<br>Produkt Wärme erzeugt, während Sie darauf achten, dass Sie<br>sich nicht verbrennen. Dann entfernen Sie die Empfangseinheit<br>vom PC, und die Batterie aus dem Produk
- Bitte lassen Sie dieses Produkt nicht fallen und stoßen Sie es nicht an. In dem unwahrscheinlichen Fall, dass das Produkt beschädigt ist, sofort aufhören, das Produkt zu verwenden, das Empfangsgerät vom PC<br>entfernen und die Batterien aus den Trackball entfernen.<br>Danach kontaktieren Sie bitte Ihren Händler. Wird das<br>Gerät bei Beschädigung dennoch verwendet, kann es<br>zu einem Brand
- Versuchen Sie nicht, dieses Produkt selbstständig<br>auseinander zu nehmen, zu ändern oder zu reparieren,<br>da es dadurch zu einem Brand, Elektroschock oder zu<br>Schäden am Produkt kommen kann.<br>Setzen Sie dieses Produkt richt Feu
- 
- Empfängereinheit nicht mit nassen Händen einstecken oder<br>entfernen. Nehmen Sie keine Veränderungen an der<br>Empfangseinheit vor, und verbiegen Sie diese nicht gewaltsam.<br>Die Empfängereinheit stellt eine Schluckgefahr für<br>Die
- 

#### $\Lambda$  ACHTUNG

# Die Nutzung von flüchtigen Flüssigkeiten (Farbverdünner, Benzol, Alkohol usw.) kann die Materialqualität und die Farbe des Produkts verändern.

#### Haftungsbegrenzung

ELECOM Co. Ltd haftet unter keinen Umständen für Verluste oder spezielle, konsequente, indirekte oder straiche Schäden, die durch die Nutzung des Produkts entstehen. ELECOM Co. haftet nicht für eventuelle Verluste von Daten, Schäden oder andere Probleme mit Geräten, die mit diesem Produkt verbunden sind.

Consignes de sécurité  $\bigcirc$  où plus déconnectez l'appareil recepteur du PC.

Si un corps étranger (de l'eau, un morceau de métal, etc.)<br>entre dans le produit, arrêtez immédiatement d'utiliser le<br>produit, déconnectez l'appareil récepteur du PC, et retirez<br>la batterie du produit. Si vous continuez à

électrocution.<br>Si le produit présente un dysfonctionnement tel que la<br>production de chaleur, de furnée, ou une odeur<br>suspecte, arrêtez immédiatement d'utiliser le produit,<br>débranchez le PC, puis vérifiez suffisamment s'il

# Sicherheitsvorkehrungen

Veuillez ne pas faire tomber le produit ou le soumettre aux impacts. Dans le cas peu probable que ce produit soit endommagé, arrêtez immédiatement de l'utiliser, déconnectez l'appareil récepteur du PC, puis retirez les batteries du trackball. Après cela, veuillez contacter votre revendeur. Si le produit est utilisé lorsqu'il est endommagé, il peut provoquer un incendie ou une électrocution. N'essayez pas de démonter, modifier ou réparer ce produit par vous-même, car ceci pourrait déclencher un incendie, causer une électrocution ou endommager le produit. Ne pas placer ce produit au feu, car il pourrait exploser, causant un grave incendie ou des blessures.

déconnectez l'appareil récepteur du PC et retirez la<br>batterie du produit. Après cela, contactez le détaillant<br>chez qui vous avez acheté le produit. Si vous continuez<br>à utiliser le produit dans ces conditions, il peut<br>provo

Ne pas insérier ou retirer l'appareil récepteur avec les<br>mains humides. En outre, ne pas apporter des<br>mains humides. En outre, ne pas apporter des<br>madifications à l'appareil récepteur ou le plier avec force.<br>Faire ceci peu

Ne pas placer ce produit dans l'un des environnements suivants :

Ne pas utiliser ce produit avec n'importe quel appareil qui pourrait sérieusement affecter un autre équipement, au cas où il présenterait des dysfonctionnements.

AVERTISSEMENT

 $\left(\overline{\mathbb{Q}}\right)$  Situation nécessitant une attention

Dans une voiture ou des endroits exposés au soleil, ou un emplacement qui tend à être chaud (auprès d'un radiateur, etc.) Dans un endroit humide ou un lieu où la condensation pourrait se produire Sur une surface inégale ou un endroit exposé aux vibrations Dans un endroit où un champ magnétique est généré

 $\triangle$  ATTENTION

(près d'un aimant, etc.) Dans un endroit poussiéreux

Ce produit n'a pas une structure imperméable à<br>l'eau.Utilisez et conservez ce produit dans un endroit où<br>le corps du produit ne sera pas éclaboussé par de l'eau<br>ou un autre liquide.La pluie, les brumes d'eau, du jus,<br>du ca

Si vous n'utilisez pas ce produit pendant une longue période de temps, retirez les batteries. Ceci peut provoquer une fuite de liquide ou un dysfonctionnement.

L' usage d' un liquide volatile (diluant à peinture, benzène, alcool, etc.) peut affecter la qualité du matériau et la couleur du produit.

# Précautions pour l'équipement sans fil

Ce produit est un appareil sans fil qui peut utiliser la bande<br>complète de 2,4 GHz et est en mesure d'éviter la gamme de<br>dispositif d'identification d'objets mobiles. La méthode GFSK<br>est adoptée comme méthode par onde radi

### AVERTISSEMENT

\* Veuillez noter que nous ne pouvons assumer aucune responsabilité, même si des événements tels qu'un accident ou des dommages sociaux se produisent en raison d'une défaillance de ce produit. Limitations de responsabilité

En aucun cas ELECOM Co., Ltd ne sera tenu pour responsable des bénéfices perdus ou spéciaux, consécutifs,<br>indirects, des dommages-intérêts punitifs découlant de<br>l'utilisation de ce produit. ELECOM Co., Ltd n'assumera aucune responsabilité pour toute perte de données, dommages, ou tout autre problème qui pourrait survenir sur les appareils connectés à ce produit. No coloque este producto en ninguno de los siguientes entornos:

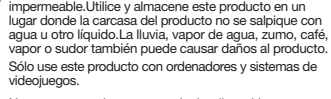

No use este producto con cualquier dispositivo que  $\mathbb{Q}$ pueda verse afectado significativamente en caso de mal funcionamiento de este producto.

Acción prohibida

El uso de un líquido volátil (disolvente, benceno, alcohol, etc.) puede afectar a la calidad del material y el color del producto.

Este producto es un dispositivo inalámbrico que puede usar toda la banda de 2,4 GHz y puede evitar el rango de dispositivo de identificación de entidad móvil. El método GFSK es adoptado como el método de ondas de radio, y la distancia de interferencia es 10 m. La banda de 2,4 GHz también se utiliza en dispositivos médicos y dispositivos LAN inalámbricos de las normativas IEEE 802.11b/11g/11n.

- 
- Antes de usar este producto, compruebe que no haya "otras<br>estaciones inalámbricas" funcionando alrededor".<br>En el caso improbable de que se produzcan interferencias de<br>radio entre este producto y "otras estaciones inalámbri
- \* "Otras estaciones inalámbricas" se refiere a instrumentos médicos, científicos, industriales que utilizan la misma 2,4 GHz mediese, elementos, industriales que dificulta matricenta en contramismo tipo, como las estaciones inalámbricas del identificación<br>de entidad móvil internas que requieren una licencia, las<br>estaciones inalámbricas de baja potencia específica y estaciones<br>inalámbricas de aficionado que no r

#### $\bigwedge$  advertencia

 $\mathbb O$ 

#### Precauciones en dispositivos inalámbricos

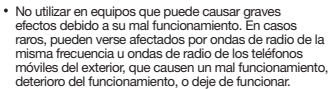

- No utilice este producto en lugares donde esté prohibido el uso de ondas de radio, como por ejempl en hospitales. Las ondas de radio de este producto pueden afectar a aparatos electrónicos y dispositivos médicos (por ejemplo marcapasos).
- Debido a la posibilidad de obstaculizar la navegación segura de los aviones, el uso de ratones inalámbricos<br>en aviones está prohibido por la Ley de Aeronáutica<br>Civil. Desconecte la corriente eléctrica de los ratones<br>inalámbricos antes de embarcar y no la utilice después<br>del e
- \* Tenga en cuenta que no podemos asumir ninguna responsabilidad, incluso en casos de accidente o daño social debido a un fallo de este producto.

#### Limitación de responsabilidad

- En ningún caso ELECOM Co., Ltd se responsabilizará de nigun caso que con conjunto de responsamento de indirecto, o punitivo derivado del uso de este producto.
- ELECOM Co., Ltd no se responsabilizará de ninguna pérdida de datos, daños, o cualquier otro problema que pueda ocurrir a cualquier dispositivo conectado a este producto.

Si cette souris ne doit pas être utilisée pendant un mois ou plus, déconnectez l'appareil récepteur du PC.

# **Italiano (IT)**

Azione proibita Azione Obbligatoria

Trackball Mouse

Manual, Safety precautions, and Compliance with regulations 2nd edition, November 29, 2019

A customer who purchases outside Japan should contact the local retailer in the country of purchase for enquiries. In "ELECOM CO., LTD. (Japan)", no customer support is available for enquiries about purchases or usage in/from any countries<br>other than Japan. Also, no language other than Japanese is available. Replacements will be made u

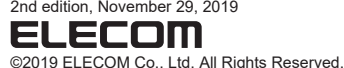

ELECOM Singapore Pte. Ltd Blk 10, Kaki Bukit Avenue 1, ELECOM Korea Co., Ltd. Dome-Bldg 5F, 60, Nambusunhwan-ro 347-gil, Seocho-gu, Seoul, 06730, South Korea TEL : +82 (0) 2 - 1588 - 9514 FAX : +82 (0) 2 - 3472 - 5533 ww.elecom.co ELECOM Sales Hong Kong Ltd.<br>2/E Block A 2-8 Watson Road 2/F, Block A, 2-8 Watson Road, Causeway Bay, Hong Kong TEL : +852 2806 - 3600 FAX : +852 2806 - 3300 email : info@elecom.asia 新宜麗客(上海)商 上海市徐汇区肇嘉浜路1065甲号1603H室 電話 : +86 (0) 21-33680011 **ELECO** Trademark and name of the manufacturer: Importer EU Contact : Around The World Trading Inc. Afon Building 223, Worthing Road Horsham, RH12 1TL, United Kingdom 第十二條 經型式認證合格之低功率射頻電機,非經許可,公司、商號或使用 者均不得擅自變更頻率、加大功率或變更原設計之特性及功能。 第十四隊<br>低功率射頻電機之使用不得影響飛航安全及干擾合法通信;經發現<br>有干擾現象時,應立即停用,並改善至無干擾時方得繼續 使用。 前項合法通信,指依電信規定作業之無線電通信。 低功率射頻電機須忍受合法通信或工業、科學及醫療用電波輻射性 低功率射頻電機

FCC ID: YWO-M-MT2DR YWO-ELECOM9 This device complies with Part 15 of the FCC Rules. Operation is subject to the following two conditions: (1) this device may<br>not cause harmful interference, and (2) this device must accept any interference received, inclu

NOTE; This equipment has been tested and found to comply with the limits for a Class B Digital Device, any experiments are designed to provide reasonable protection against harmful interferience in a reasonable profection - Reorient or relocate the receiving antenna.<br>- Increase the separation between the equipment and receiver.<br>- Connect the equipment into an outlet on a circuit different from that to which the receiver is connected.<br>- Cons

#02-04 Kaki Bukit Industrial Estate, Singapore 417942 TEL : +65 6347 - 7747 FAX : +65 6753 - 1791 www.elecom.cn

Compliance status www.elecom.co.jp/global/certification/

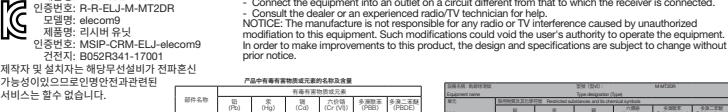

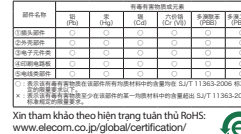

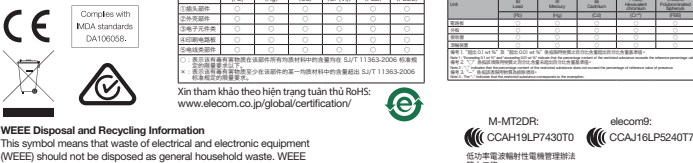

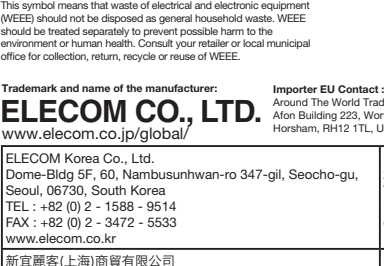

- $\mathbf 0$ If the product is behaving abnormally, such as by<br>generating heat, smoke, or a strange smell, immediately<br>stop using the product, shut down the PC, and then<br>sufficiently check whether the product is generating heat<br>while b the product. After that, contact the retailer from whom you purchased the product. Continuing to use the product under these conditions may cause a fire or electric shock.
- Do not drop the product, nor subject it to strong physical<br>shocks. In the event of the product becoming damaged, shocks. In the event of the product becoming damaged,<br>immediately stop using the product, remove the receiver<br>unit from the PC, and remove the battery from the product.<br>After doing so, contact the retailer from whom you purchased the product. If you continue to use the product under these conditions, it may cause a fire or electric shock.
- Do not attempt to disassemble, modify or repair this product by yourself, as this may cause a fire, electric product by yourself, as this may cause a fire, electric<br>shock or product damage.
- Do not put this product in fire, as the product may burst, resulting in a fire or injury.
- Do not insert or remove the receiver unit with wet hands. Also, do not make alternations to or forcefully bend the receiver unit. Doing so may cause a fire or electric shock.
- The receiver unit presents a swallowing hazard for children, so be sure to store it in a place out of the reach of children.

### $\hat{C}$ CAUTION

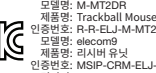

 $\begin{array}{ccc}\n\begin{array}{ccc}\n\bullet & \bullet & \bullet & \bullet \\
\bullet & \bullet & \bullet & \bullet\n\end{array}\n\end{array}$ 

 $\mathbb{X}$ 

B052R341-17001

 $\bigotimes$ 

#### malfunction. Cleaning the Product

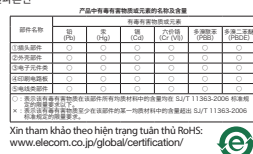

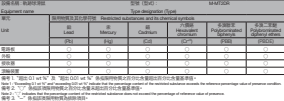

- Do not use in equipment which may cause serious<br>effects due to it malfunctioning. In rare cases, it may<br>be affected by radio waves of the same frequency or<br>radio waves of mobile phones from outside, causing a<br>malfunction, Civil Aeronautics Act. Turn off the power of the wireless
- mice before boarding and do not ever use after boarding. \* Please note that we can not assume any responsibility, even if events such as an accident or social damage occur due to a failure of this product.

M-MT2DR: elecom9:

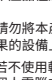

**คําเตือน**

 $\circ$ 

 $\mathcal{O}$ 

 $\mathbf 0$ 

 $\circ$ 

 $\widehat{\mathbb{O}}$  สถานการณ์ที่ต้องเอาใจใส่เป็นพิเศษ

ถ้าสิ่งแปลกปลอม (น้ำ, เศษโลหะ) เข้าสู่ผลิตภัณฑ์ จัดวงหยุดใช้ผลิตภัณฑ์ จ ต้องหยุดใช้ผลิตภัณฑ์ทันที<br>แล้วถอดแบ่วยรับสัญญาณออกจากเครื่องคอมพิวเตอร์<br>และถอดแบตเตอรี่ออกจากแทร็กบอล มิฉะนันแล้ว<br>หากยังใช้งานต่อไปอาจจะทำให้เกิดไฟไหม้หรือไฟฟ้าช็อต ้ก ้านลิตภัณฑ์มีการทำงานผิดปกติ เช่น เกิดความร้อน, ควัน หรือมีกลินแปลกๆออกมา ต้องหยุดใช้งานผลิตภัณฑ์ทันที<br>แล้วปิดเครื่องคอมพิวเตอร์

และภายหลังจากการตรวจสอบว่าผลิตภัณฑ์เกิดความร้อนขึ<br>นโดยไม่เกิดการใหม่<br>จึงถอดหน่ายรันสัญญาณออกจากเครื่องคอมพิวเตอร์<br>และถอดแบตเตอรีออกจากแทร็กบอล<br>ทากยิ่งใช้งานต่อไปอาจจะทำให้เกิดใฟใหม่หรือใฟฟ้าชื่อต<br>หากยิ่งใช้งานต่อไปอาจจะทำ

ไปรดอย่าท่าผลิตภัณฑ์นักผ่านที่อย่ามกระแทก<br>ในกรณีที่ผลิตภัณฑ์นี้เสียหาย ต้องหยุดไข่ผลิตภัณฑ์ทันที<br>แล้วถอดหน่วยรับสู้ญญาณออกจากเครื่องคอมพิวเตอร์<br>และถอดแบตเตอร็ออกจากแท้รักบอล<br>หนังจงไข้งานในขณะที่ผลิตภัณฑ์เสียหาย<br>หวิมพยายาม

เก็บหน่วยวันลือนูญาณให้ไกลมือเด็ก<br>แพราะเด็กอาจจะกลืนหน่วยวันลือเดา และเกิดอันตรายได้<br>ผลิตภัณฑ์อาจจะเป็นเหตุให้เกิดให้ไหม่หรือไฟฟ้าชื่อต<br>รวมนี้องจากการทำงานผิดปกติของผลิตภัณฑ์ ในบางกรณี<br>รวมนี้องจากการทำงานผิดปกติของผลิตภัณ

เวมไขผลตภณฑนเนลเกเนทททออกจนองคอออกจ<br>รงพยาบาล เป็นต้น<br>พราะคลื่บวิทยของผลิตภัณฑ์นี้อาจจะส่งผลกระทบต่ออุป กรณ์อิเล็กทรอนิกส์ และอุปกรณ์ทางการแพทย์ (เช่น<br>เครื่องกระตุ้นไฟฟ้าหัวใจ เป็นต้น) ้ การใช้งานเมาส์ไร้สายในเครื่องบินเป็นข้อห้ามตามพระรา ชบัญญัติการบินพลเรือน<br>เพราะมีความเป็นไปได้ที่จะไปขัดขวางต่อการนำทางที่ปล ่ อดภัยของเครื่องบิน<br> จึงควรปิดเครื่องเมาส์ใร้สายก่อนจะขึ้นเครื่องบินและห้ามใ<br>\* ใ์ปรดทราบว่า เราไม่สามารถรับผิดชอบใดๆ<br>\* โปรดทราบว่า เราไม่สามารถรับผิดชอบใดๆ แม้ว่าจะเกิดเหตุการณ์ต่างๆ เช่น อุบัติเหตุ<br>หรือความเสียหายทางสังคมที่เกิดขึ้นจากความลัมเหลวขอ<br>งผลิตภัณฑ์นี้นหลังจากที่ขึ้นเครื่องบินแล้ว

ขอบเขยตความรับผัดวชอบ<br>โบราโทภส์โดภัคม ELECOM Co., Itd. จะไม่รับคิดชอบต่อการ<br>สุญเสียผอประโยชน์ที่รอความเสียหายที่เกิดขึ้นเป็นกรณีพิเศษ,<br>จากแสียหายที่เป็นผลสืบเนื่อง, ความเสียหางอ่อม, ความเสียหาย<br>จอกับรูปกรณ์<br>ELECOM Co., It

**العربية(AR(**

หรือทำงานผิดปกติ<br>โปรดอย่าโยนผลิตภัณฑ์นี้เข้าไปในกองไฟ ้ เพราะผลิตภัณฑ์ที่แตกร้าวอาจจะเป็นเหตุให้เกิดไฟไหม้หรือ การบาดเจ็บ<br>โปรดอย่าสอดหรือดึงหน่วยรับสัญญาณด้วยมือเปียก<br>นอกจากนี้ อย่าปรับเปลี่ยนหรือฝืนดัดผลิตภัณฑ์ใหโค้งงอ<br>เพราะอาจจะเป็นเหตุให้เกิดไฟไหม้หรือไฟฟ้าชื่อด

Ĭ

 $\bigcap$  สิ่งที่ห้ามทำ  $\bigcap$  สิ่งที่ต้องทำ

#### WARNING

If a foreign object (such as water and metal chip) enters<br>the product immodiately stop union the sustainty the product, immediately stop using the product, remove<br>the receiver unit from the PC, and remove the battery<br>from the product. Continuing to use the product under<br>these conditions may cause a fire or electric shock.

 $($  English  $(EN)$ 

• In no event will ELECOM Co., Ltd be liable for any lost profits or special, consequential, indirect, punitive damages arising out of the use of this product. ELECOM Co., Ltd will have no liability for any loss of data, damages, or any other problems that may occur to any devices connected to this product.

یست بن دی ہے۔<br>• 본 제품을 사용하기 전에 "다른 무선국\*"이 가까이 작동하지 않는지 확인하십시오. 드물게 본 제품과 "다른 무선국\*" 사이에 무선 간섭이 발생할 수 있습니다. 사용 장소를 변경하거나 이 제품 사용을 중단하십시오.

──<br>◯ ・ 오작동으로 인해 심각한 피해가 발생할 수 있는 장치에는 사용하지 마십시오. 드물게 외부 휴대전화의 동일 주파수나 전파의 영향을 받아 오작동, 성능 열화, 작동 중단이 발생할 수 있습니다. 전파 이용이 금지된 병원과 같은 장소에서는 본 제품을 .<br>이용하지 마십시오. 본 제품의 전파는 전자기기와<br>이료기기(신반조율기 등)에 영향을 미칭 스 인습니다 의료기기(심박조율기 등)에 영향을 미칠 수 있습니다. 항공기의 안전한 항법에 지장을 줄 수 있으므로 민간항공법(Civil Aeronautics Act)에 따라 항공기 내에서는 무선 마우스 사용이 금지됩니다. 탑승 전에 무선 마우스 전원을 끄고 탑승 후 절대 사용하지 마십시오. \* 본사는 본 제품의 고장으로 인한 사고나 사회적 피해가 발생하더라도 어떠한 책임도 없음을 주의해 주십시오.

- $\bigodot$  본 제품을 다음과 같은 곳에서 보관하지 마십시오. 햇볕이 드는 자동차 안, 직사광선에 노출된 장소 또는 뜨거워지는 장소(예: 히터 주변)
- 난방기기 주변의 고온인 곳 평탄하지 않은 곳, 진동이 발생하는 곳 자석과 같이 자기장이 발생하는 곳
- 먼지가 많은 곳
- 이 제품은 방수 구조가 없습니다. 물과 같은 액체에 노출되지 않는 곳에서 사용 또는 보관하십시오. 비, 물, 주스, 커피, 증기, 땀으로 인해 오작동이 발생할 수
- 있습니다. 컴퓨터, 게임기용 트랙볼 이외의 용도로는 사용하지 마십시오.
- 본 제품의 오동작으로 인해 중대한 영향을 미칠 위험이 있는 기기에서는 사용하지 마십시오.
- 트랙볼 한 달 이상 사용 하지 않으면, PC에서 리시버

لهذا المنتج، استخدمر بطارية AAA القلوية، بطارية المنغنيز AAA، أو<br>لهذا المنتج، استخدمر بطارية AAA القلوية، بطارية الشحن. ء.<br>عند عدم استخدام هذا المنتج لفترات طويلة من الوقت، قم بإزالة<br>البطاريات. قد يسبب بقاء البطاريات دون استخدامر المنتج تسريباً

إذا أصبح هيكل المنتج متسخاً، قمر بمسحه بقطعة قماش ناعمة وجافة.<br>[1] قد يؤثر استخدامر سائل متطاير مثل (مخفف الدهان، البنزين، الكحول،<br>[1] إنخ.) على جودة المواد المكونة للمنتج وعلى لونه.

<mark>تدابير أمان الاتصال اللاسلكي .</mark><br>منا المنتج هو جهاز ذو اتصال لاسلك يمكنه استخدا*م* نطاق 2.4 غيغاهر<del>ز</del> - -<br>بشكل كامل، ويمكنه تجنب التداخل مع مجال تعريف الأجهزة المحمولة. تمر اعتماد طريقة GFSK كطريقة لبث موجات الراديو، بمسافة تداخل تصل إلى 10<br>أمتار. يُستخدم نطاق 2.4 غيغاهرتز أيضاً في الأجهزة الطبية وأجهزة اللاسلكي ļ í ت<br>لمحلية ذات معايير IEEE 802.11b/11g/11n<br>قبل استخدام هذا المنتج، تحقق من عدم وجود "محطات لاسلكية أخرى\*"

.<br>سب الحالات المستبعدة وعند حدوث تداخل بين موجات هذا المنتج و"محطات

š

j

ļ

í

ć

ي الحالات المستبعدة وتعند حدوث تداخل بين سوجات هذا العندم و تنجد<br>لاسلكية أخرى\*" قمر بتغيير مكان الاستخدامر أو توقف عن استخدامر هذا لاسلكية أخرى\*" قم بتغيير مكان الاستخدام أو توقف عن استخدام هذا<br>- المنتج.<br>\* "محطات لاسلكية أخرى" تشير "لى الأدوات الصناعية، العلمية، الطبية التي<br>- تستخدم نطاق 2.4 غيغاهرتز كما يستخدمه هذا المنتج، فضلاً عن المحطات

تستخدمر نطاق 2.4 غيغاهرتز كما يستخدمه هذا المنتج، فضلاً عن المحطات<br>اللاسلكية من نفس النوع، كمحطات معرفات الأجهزة المحمولة المنزلية والتي

لا تستخدم المنتج في معدات قد تنجم عنها تأثيرات خطيرة بسبب<br>،

.<br>أعطالها. في حالات نادرة، قد تتأثر بالموجات اللاسلكية ذات التردد<br>نفسه، أو موجات الهواتف النقالة من الخارج، مما يتسبب في حدوث

عطل، تدهور في العملية، أو التوقف عن العمل.<br>لا تستخدم هذا المنتج في الأماكن التي يحظر فيها استخدامر الموجات

.<br>حهزة الماوس اللاسلكية قبل الصعود على متن الطائرة ولا تستخدمها ا مطلقاً بعد ذلك.<br>\* يرجي ملاحظة أنه لا يمكننا تحمل أي مسؤولية، حتى في حالات الحوادث

- Jika benda asing (air, kepingan logam) masuk pada produk,<br>segera hentkan penggunakan produk, cabut unit penerima<br>dari PC, dan lepaskan baterai dari trackball. Jika digunakan<br>dalam keadaan demikian, kebakaran atau sengatan
- $\mathbf 0$ Jika produk beroperasi dengan tidak normal, seperti<br>emenghasilkan panas, asap atau mengeluarkan bau aneh,<br>esegera hentikan penggunaan produk, matikan komputer PC,<br>dan setelah memeriksa dengan baik apakah produk<br>menghasilka
- $\circledcirc$ Jangan biarkan produk terjatuh atau terbentur. Jika produk dalam keadaan rusak, segera hentkan penggunakan produk, cabut unit penerima dari PC, dan lepaskan baterai dari trackball. Setelah itu, hubungi dealer Anda. Jika digunakan dalam keadaan rusak, kebakaran atau sengatan listrik dapat
- terjadi.  $\circlearrowright$ Jangan coba membongkar, memodikasi atau memperbaiki produk ini. Melakukan hal ini dapat
- menyebabkan kebakaran, sengatan listrik, atau kerusakan.
- $\circ$ Jangan buang produk ini ke dalam api. Ledakan yang terjadi dapat menyebabkan kebakaran atau luka. angan memasukkan atau mencabut unit penerima denga  $\circlearrowright$
- tangan basah. Selain itu, jangan memodifikasi atau<br>menekuk produk dengan paksa. Melakukan hal ini dapat<br>menyebabkan kebakaran atau sengatan listrik.<br>Unit penerima berbahaya jika tertelan oleh anak-anak.  $\mathbf 0$
- Pastikan untuk menyimpannya di tempat yang jauh dari jangkauan anak-anak. Melakukan hal ini dapat menyebabkan kebakaran atau sengatan listrik.

#### **PERHATIAN**

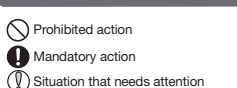

#### (Bahasa Indonesia (ID) Tindakan yang dilarang

- $\overline{\mathbf{O}}$  Tindakan wajib
- $\binom{0}{0}$  Situasi yang membutuhkan perhatian

Produk ini merupakan perangkat nirkabel yang dapat menggunakan seluruh 2.4 GHz band, dan mampu menghindari kisaran perangkat identifikasi entitas mobile. Metode GFSK<br>digunakan sebagai metode gelombang radio, dan jarak gangguan<br>adalah 10m. Pita 2,4 GHz juga digunakan dalam perangkat medis<br>dan perangkat LAN nirkabel standar IEEE

Use of a volatile liquid (such as paint thinner, benzene, alcohol) may affect the material quality and color of the product. If the product body becomes dirty, wipe it with a soft, dry cloth.

- Do not place this product in any of the following environments: In a car exposed to sunlight, a place exposed to direct sunlight, or a place that becomes hot (such as around
- a heater) a neater)<br>In a moist place or a place where condensation may
- occur In an uneven place or a place exposed to vibration
- In a place where a magnetic field is generated (such as near a magnet) • In a dusty place
- $\mathbf \Omega$ This product does not have a waterproof structure.Use<br>and store this product in a place where the product<br>body will not be splashed with water or other liquid.Rain,<br>water mist, juice, coffee, steam or sweat may also
- water mist, juice, conee<br>cause product damage Only use this product with PCs and video game systems.  $(1)$
- Do not use this product with any device that may significantly be affected in the case of this product malfunctioning.
- If this mouse is not going to be used for one month or longer, remove the receiver unit from the PC.

#### Precautions on wireless

- This product is a wireless device that can use the entire 2.4<br>GHz band, and is able to avoid the mobile entity identification<br>device range.The GFSK method is adopted as the radio wave<br>method, and the interference distance
- Before using this product, check whether "other wireless stations\*" are not operating nearby. In the unlikely event that radio interference occurs between this product and "other wireless stations\*", change the location of use or stop using this product.
- " "Other wireless stations" refer to industrial, scientific, medical<br>instruments which use the same 2.4 GHz as this product, as well<br>as other wireless stations of the same type, such as in-house<br>mobile entity identificatio
- **AWARNING**

# $\circledcirc$

ELECOM Co., Ltd. tidak akan bertanggung jawab atas setiap<br>kompensasi untuk kerusakan khusus, kerusakan konsekuinsal,<br>kerusakan tidak langsung, ganti rugi kerusakan, atau kerugian<br>yang timbul akibat dari penggunaan produk i ELECOM Co., Ltd. tidak memberikan jaminan atas kehilangan data, kesalahan, atau masalah lain yang mungkin terjadi pada

- Jangan meletakkan produk ini pada tempat-tempat berikut:<br>• Di dalam mohil atau tempat dan untuk selari di kelakuran di kelakuran di kelakuran di kelakuran di kelakuran Di dalam mobil atau tempat dengan sinar matahari langsung, atau tempat yang sekitarnya panas (sekitar pemanas, dll) Di tempat yang lembab atau tempat yang kondensasi
- dapat terjadi Di tempat yang tidak rata atau tempat yang terkena getaran Pada tempat yang tidak jauh dari medan magnet, seperti sekeliling magnet. Di tempat berdebu
- Produk ini tidak tahan air. Gunakan atau simpan di tempat  $\mathbf 0$ yang tidak terkena cairan seperti air. Hujan, percikan air, jus, kopi, uap, keringat juga dapat menyebabkan malfungsi.
- $\mathbb{O}$ Gunakan trackball hanya pada PC dan video game.
- Jangan gunakan produk ini pada perangkat yang dapat terkena dampak malfungsi produk ini.
- perangkat yang terhubung ke produk ini. Jika trackball tidak digunakan selama satu bulan atau lebih, cabut unit penerima dari PC.
- Ketika membuang produk ini dan baterai, ikuti undang-undang dan peraturan lokal.

Nếu ngoại vật (nước, mảnh kim loại) đi vào sản phẩm, hãy<br>Ingay lầp tức ngường sử dụng sản phẩm thác hã phân thản ngay lập tức ngưng sử dụng sản phẩm, tháo bộ phận nhận tín hiệu ra khỏi PC, và tháo pin ra khỏi bi xoay. Nếu để nguyên sử dụng, có thể dẫn đến hỏa hoạn hoặc điện giật.

#### Limitation of Liability

# Safety Precautions When you no longer need to use this product and the battery, be sure to dispose of them in accordance with the local ordinances and laws of your area.

For this product, use AAA alkaline battery, AAA<br>manaanese battery, co. AAA manganese battery, or AAA type nickel-metal hydride rechargeable battery. When not using this product for long periods of time, remove the battery. This may cause fluid leak or **Batteries** 

#### **경고**

s<br>Nếu sản phẩm hoạt động bất thường, chẳng hạn như sinh nhiệt, khói, hoặc mùi lạ, hãy ngay lập tức ngưng sử dụng sản phẩm, tắt PC, và sau khi kiểm tra đầy đủ xem sản phẩm có sinh nhiệt mà không cháy hay không, hãy tháo bộ phận nhận tín hiệu ra khỏi PC, và tháo pin ra khỏi bi xoay. Sau đó, vui lòng liên hệ với đại lý bán hàng của bạn. Nếu để nguyên sử dụng, có thể dẫn đến hỏa hoạn hoặc điện giật.

(Tiếng Việt (VI))

#### $\bigcap$  Hành động bị cấm Hành động bắt buộc

- ──<br>◯ 请勿将本产品放在以下场所。<br>● ● ● ●
- 阳光曝晒卜的车内、被阳光直射的地万或会产生热量<br>的地方(例如加热器附近<mark>)</mark> • 潮湿或可能产生结露的地方<br>• 不平坦或发生振动之处
- 不平坦或发生振动之处 产生磁场的地方(例如磁铁附近)。
- ・/ 工体のD9201\MXII体状的近/。<br>• 灰尘多的地方<br>木产品沿有防水结构. 在不会暴露到液体(例如水)的地
- $\mathbf 0$ 本产品没有防水结构。在不会暴露到液体(例如水)的地 方使用或存储。雨水、水雾、果汁、咖啡、蒸汽、汗水也可 能会导致产品发生故障。
- <sub>能云 寸</sub> 式<br>请勿在计算机、游戏机以外的用途使用轨迹球。  $\mathbb{O}$
- 请勿与在可能因本产品操作失误而引发严重影响的设 备一并使用。
- 如果没有使用轨迹球鼠标一个月或更长时间,请在计算 机上拆下接收器。
- 请按照当地的政策和法规处理本产品和电池。
- **Các Biện Pháp Đề Phòng Về An Toàn**
- 이물질(물, 금속 조각)이 제품에 들어가면 즉시 제품 사용을 중단하고 리시버 유닛을 PC에서 분리한 다음 트랙볼에서 건전지를 분리하십시오. 그 상태로 사용할 경우 화재나 감전이 발생할 수 있습니다.
- 금고위를 설정하기 1, 시골기에 1000 발생하거나 경우, 이상한 냄새가<br>■ 제품에 열이 발생하거나 연기가 나는 경우, 이상한 냄새가<br>나는 등 비정상적으로 작동할 경우, 즉시 제품 사용을 .<br>나는 등 비정상적으로 작동할 경우, 즉시 제품 사용을<br>멈추고 PC를 종료한 다음 즉시 제품이 연소되지 않고 열이 멈추고 PC를 종료한 다음 즉시 제품이 연소되지 않고 열이 발생하는지 잘 살핀 후 PC에서 리시버 유닛을 분리한 다음 트랙볼에서 건전지를 분리하십시오. 그 후 대리점에 문의해주십시오. 그 상태로 사용할 경우 화재나 감전이
- 제품을 떨어뜨리거나 충격을 가하지 마십시오. 드물지만<br>제품이 손상된 경우, 즉시 제품 사용을 중단하고 리시버<br>유닛을 PC에서 분리한 다음 트랙볼에서 건전지를<br>분리하십시오. 그 후 대리점에 문의해주십시오. 손상된 발생할 수 있습니다.
- 상태로 사용할 경우 화재나 감전이 발생할 수 있습니다. 제품을 분해, 개조하거나 수리하려 시도하지 마십시오. 그럴 경우 화재나 감전, 오작동이 발생할 수 있습니다.
- 이 제품을 불 속에 던지지 마십시오. 파열 시 화재나 상해가 발생할 수 있습니다.
- 리시버 유닛을 젖은 손으로 삽입하거나 빼지 마십시오. 또한 제품을 개조하거나 강제로 구부리지 마십시오. 화재나 감전을 일으킬 수 있습니다.
- 리시버 유닛은 어린이가 실수로 삼킬 위험이 있습니다. 절대로 어린이의 손이 닿지 않는 곳에 보관해 주십시오. 화재나 감전을 일으킬 수 있습니다.

人工政府、必能或序正採TF。<br>不要在禁止使用无线电波的地方使用本产品,例如医 院。本产品的无线电波可能会影响电子设备和医疗设 备(例如起搏器)。 由于可能妨碍飞机的安全导航,根据《民用航空法》,禁 止在飞机上使用无线鼠标。在登机前请关闭无线鼠标 一些世 WI工业用光线跑标记显示的<br>的电源,在登机后也永远不要使用。 \* #,。。。,<br>请注意,即使由于本产品的故障导致事故发生或造成 社会危害,我们也不承担任何责任。

\_<br>● ELECOM Co., Ltd. 对因使用本产品造成的特殊损失、结果性 损失、间接损失、惩罚性损失或所损失利益的赔偿均不承担任

**● 如果有異物 (如液體、鐵片) 進入本產品,則請立即停** 止使用,並自個人電腦取下接收器和移除軌跡球滑鼠 中的電池。如照常使用,可能會造成火災或觸電。

(中文·繁體 (ZH(TW)))

#### **주의**

- 請勿將本產品放置於下列場所。
	- 。<br>陽光照射的車內、陽光直射的地方、或暖氣周邊等高 - <sup>/血物/7/1</sup><br>• 潮溼戓水氫凝結的地方
	- 潮溼或水氣凝結的地方 凹凸不平的表面、產生震動的地方 產生磁場之處,如磁鐵附近
	-
	- 灰塵積聚的地方
- 本產品不防水。請勿在液體積聚之處,如清水,使用<br>或儲存本產品。雨水、水性噴霧、果汁、咖啡、蒸氣 **《利汗水也都會造成故障**。
- 本產品僅適用於個人電腦和電動。
- 
- 請勿將本產品使用在可能因本產品故障而造成嚴重後 果的設備上。
- 若不使用軌跡球滑鼠時間長達一個月以上,請將其從 個人電腦中插下接收器。
- 。<br>○ 棄置本產品和電池時,請遵守當地法規。<br>○ 寒置本產品和電池時,請遵守當地法規。
- 若本產品表現異常,如發熱、冒煙或發出異味,請立  $\mathbf 0$ 即停止使用並關閉電腦。在仔細檢查本產品發熱的原 。<br>「因,且小心不要造成自身灼傷後,請自個人電腦取下<br>接受器並移除軌跡球過鼠中的電油。左此之後,請聯 接受器亚移除軌跡球滑鼠中的電池。在此之後,請聯<br>絡您的經銷商。如照常使用,可能會造成火災或觸 電。
- 請勿重摔取撞擊本產品。若本產品不辛損壞,請立即<br>停止使用,並自個人電腦取下接收器和移除動跡球滑<br>鼠中的電池。在此之後,請聯絡您的經銷商。<br>壞情況下照常使用,可能會造成火災或觸電。
- 請勿嘗試拆卸、修改或修理本產品。以免造成火災、 觸電或故障。
- 請勿將本產品丟入火中。產品破損可能會引起火災或 人身傷害。
- 請勿使用潮濕的雙手將接收器插入或抜下。此外,請<br>勿修改或強行彎曲本產品。這會造成火災或觸電。 接收器有可能被兄童誤食,因此請務必存放於兄童無<br>法觸及的地方。這會造成火災或觸電。

#### 禁止行為 **4**強制要求

오랫동안 제품을 사용하지 않을 경우 건전지를 분리하십시오. 이로 인해 건전지액이 누출되거나 오작동이

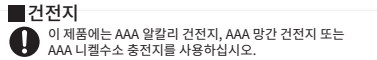

발생할 수 있습니다.

휘발성 액체(시너, 벤젠, 알코올)를 사용하면 변질이나 변색을 일으킬 위험이 있습니다.

- 如果本產品變髒,請用乾燥的軟布擦拭。
- 如果使用揮發性液體,如油漆稀釋液、苯和酒精,可<br><mark>能使產品的材質變質和變色</mark>。

# 본 제품이 더러워졌을 때는 부드러운 마른 천으로 닦아 주십시오.

본 제품은 전체 2.4 GHz 대역을 이용할 수 있는 무선 장치이며 모바일 식별 장치 범위를 회피할 수 있습니다. 전파 방식으로 GFSK 방식을 채택하였으며 간섭 거리는 10m입니다. 2.4 GHz 대역은 의료기기와 IEEE 802.11b/11g/11n 표준 무선 LAN

장치에도 이용됩니다.

\* "다른 무선국"은 이 제품과 같은 2.4 GHz를 이용하는 산업용, 과학용, 의료용 기기와 면허가 필요한 실내 모바일 식별 무선국 등 다른 무선국, 특정 저전력 무선국, 플랜트 생산라인에서 이용되는 면허가

- - - -<br>• 請勿將本產品使用在因本產品故障而會造成嚴重後果  $\circledcirc$ 的設備上。在極少數情況下,其可能會受到相同頻率<br>之無線電波,或外頭行動電話無線電波的影響,而造 成故障、操作效能變差或停止運作。
	- 請勿在禁止使用無線電波的場所使用本產品,如醫 院。本產品的無線電波可能會影響電子裝置和醫療裝<br>置 (如心律調節器)。
	- 置 (如心律調節器)。 由於可能影響飛航安全,民航法規禁止在飛機上使用 無線滑鼠。請在登機前關閉無線滑鼠的電源;切勿在
	- 登機後使用。 \* 請注意,本公司將不承擔任何責任,就算是因本產 品故障而導致意外或社交損害的事件。

필요하지 않은 아마추어 무선국을 나타냅니다.

**무선 주의사항**

■관리 방법

(한국어 (KO))

**경고**

**책임의 제한**

엘레컴 주식회사는 제품의 사용으로 인한 특별 손해, 결과적 손해, 간접적 손해, 처벌적 손해, 이익 상실에 대한 보상 책임을 지지 않습니다. 엘레컴 주식회사는 제품과 연결된 장치에서 일어날 수 있는 데이터 손실, 오류 또는 기타 문제에 대해 어떠한 보증도 하지

إذا دخلت مادة غريبة إلى داخل المنتج (ماء، رقائق معدنية)، توقف عن<br>استخدام المنتج فوراً وقم بإزالة وحدة الاستقبال من جهاز الكومبيوتر، وإزالة البطاريات من trackball. يمكن أن تؤدي متابعة استخدام إ² حدوث حريق أو صدمة كهربائية.<br>إذا كان المنتج يعمل بشكل غير طبيعي، أو يصدر حرارة، دخان، أو<br>إذا-ق غريبة، توقف فوراً عن استخدام المنتج، وقم بإيقاف تشغيل<br>جهاز الكمبيوتر، ومن ثم تحقق بعناية ما إذا كان المنتج يصدر الحرارة بدون أن يح ق، قم بإزالة وحدة استقبال من جهاز الكومبيوتر، وإزالة البطاريات من trackball. يرجى التواصل بعد ذلك مع البائع. يمكن أن تؤدي متابعة استخدام إ² حدوث حريق أو صدمة كهربائية. يرجى عدم إسقاط هذا المنتج أو تعريضه للصدمات. في الحالات

않습니다.

- 
- 유닛을 분리하십시오. 이 제품과 건전지를 폐기할 경우 지역 규정 및 법률을 준수하십시오.

# **취급 주의사항**

 $\bigcap$  금지 사항  $\bigoplus$  의무 이행 사항  $\bar{(\mathbb{Q})}$ 주의 사항

#### **PERINGATAN**

.<br><mark>تدابير الأمان</mark> الإجراءات المحظورة  $\bigcap$ إجراءات إلزامية

المستبعدة وعند حدوث عطل في المنتج، توقف فوراً عن استخدامه، قمر بإزالة وحدة استقبال من جهاز الكومبيوتر، وإزالة البطاريات من trackball. يرجى التواصل بعد ذلك مع البائع. يمكن أن تؤدي متابعة استخدام إ² حدوث حريق أو صدمة كهربائية.

لا تحاول تفكيك أو تعديل أو إصلاح هذا المنتج. القيام بذلك قد يسبب<br>حريقاً، صدمة كهربائية، أو تلف. يرجى عدمر رمي هذا المنتج في النار. قد يسبب تشظي المنتج حريقاً أو<br>إصابة. ĺ

الرجاء عدم إدخال أو سحب وحدة الاستقبال إذا كانت يداك مبللتين.<br>بالإضافة إلى ذلك، لا تعدل أو تحني المنتج قسراً. سيسبب ذلك حريقاً أو صدمة كهربائية.<br>تمثل وحدة الاستقبال خطراً إذا ما تمر ابتلاعها من قبل الأطفال، لذلك<br>احرص على تخزينها بعيداً عن متناول الأطفال. سيسبب ذلك حريقاً أو

لا تضع هذا المنتج في أي من الظروف التالية: .<br>• في سيارة معرضة لأشعة الشمس، أو في مكان معرض لأشعة الشمس

ء<br>في مكان غير مستو أو في مكان معرض للاهتزاز<br>في مكان معرض لمجال مغناطيسي، كوضعه بجوار مغناطيس. á

هذا المنتج لا يمتلك هيكل مقاوم للماء. استخدم أو احفظ المنتج في<br>مكان غير معرض للسوائل مثل الماء. عوامل المطر، رذاذ الماء، العصير،<br>القهوة، البخار، العرق يمكن أيضاً أن تسبب الأعطال. استخدم هذا المنتج فقط مع أجهزة الكومبيوتر وأنظمة ألعاب الفيديو. ا تستخدمر هذا المنتج مع أي جهاز قد يتأثر بشكل كبير في حالة حدوث<br>عطل بهذا المنتج.

إذا لم يتمر استخدام الtrackball لشهر أو أكثر، قمر بإزالة وحدة<br>الاستقبال من جهاز الكومبيوتر.<br>يرجى مراعاة القواعد والإجراءات المحلية في بلدك عند التخلص من هذا<br>المنتج وبطارياته. l

الِّمباشِّرة أو في مكان يتعرض للسخونة (حول موقد، إلخ)<br>في مكان رطب أو مكان قد يحدث فيه تكاثف

֦֧֦֦֧֦֦֧֪֚֚֚֚֚֚֚֚֚֚֚֚֚֚֞֝֝֝֝֝֝֝֜֝֞֝

تتطلب ترخيصا،ً محطات سلكية محددة ذات طاقة منخفضة ومحطات لاسلكية للهواة لا تتطلب الترخيص، وتُستخدم في خطوط إنتاج المصانع. ׅ֚֚֚֚֚֚֚֡֡֓֡֡֜

j

֦֖֧ׅׅ֚֚֚֚֚֚֚֚֚֚֚֚֚֚֚֚֚֚֚֚֚֚֚֚֚֚֡֝֡֝֝֝֝֝֜֓֡֡֝֬֝

֦֧ ĺ ال¤سلكية، مثل المستشفيات. يمكن أن تؤثر الموجات ال¤سلكية لهذا جهزة الطبية (مثل أجهزة ضبط جهزة الكهربائية وا المنتج عÎ ا نبضات القلب).<br>نظراً لإمكانية عرقلة الملاحة الآمنة للطائرات، يحظر استخدامر أجهزة الماوس اللاسلكية في الطائرات حسب قانون الطيران المدني. قمر بإطفاء<br>.

ļ

يربي مدحسه مع ر يسمد محس .ي مسورييه.<br>أو الأضرار الاجتماعية بسبب فشل عمل المنتج.

Gunakan baterai alkalin AAA, baterai mangan AAA, atau baterai nikel metal hidrida isi ulang AAA. Cabut baterai jika tidak menggunakan produk ini untuk jangka waktu lama. Hal ini dapat menyebabkan kebocoran

cairan atau kerusakan.

Penggunaan cairan yang mudah menguap (tiner, bensin, alkohol) dapat memengaruhi kualitas bahan dan warna

a badan produk kotor, bersihkan dengan kain yang lembut dan

produk.

**Baterai**

**Membersihkan Produk**

kering.

**Peringatan untuk koneksi nirkabel**

\* "Stasiun nirkabel lainnya" merujuk pada instrumen industri, ilmiah,<br>"serta stasiun nirkabel lainnya dari jent<br>"sutat stasiun nirkabel lainnya dari jent<br>"nirkabel identifikasi entitas mobile in-house yang memerlukan lisen

Sebelum menggunakan produk ini, periksa apakah "stasiun nirkabel lain\*" tidak beroperasi di sekitar Anda. Jika terjadi gangguan sinyal radio antara produk ini dan "stasiun nirkabel lain\*", harap ganti lokasi penggunaan atau hentikan

penggunaan produk ini.

**PERINGATAN**

 $\circledcirc$ 

Jangan gunakan peralatan yang dapat menyebabkan

dampak serius akibat maffungsi. Walaupun<br>kemungkinannya kecil, hali ni dapat dipengaruhi oleh<br>nemungkinannya kecil, hali ni dapat dipengaruhi oleh<br>nadio ponsel dari luar, menyebabkan malfungsi.<br>nangan gunakan produk ini di

\* Harap dicatat bahwa kami bertanggung jawab apapun jika terjadi hal-hal seperti kecelakaan atau gangguan ketertiban umum oleh karena kegagalan produk ini.

**Batasan Tanggung Jawab**

#### **Tindakan Keselamatan**

**Giới hạn trách nhiệm**

ngương gay từ thời thờ<br>Ini (nhi hoạt động

Công ty ELECOM Co., Ltd. sẽ không chịu bất cứ trách nhiệm bồi thường nào liên quan đến việc mất dữ liệu, hư hỏng, hoặc bất kỳ vấn đề nào khác có thể xảy ra trên các thiết bị kết nối với sản phẩm

này.

Công ty ELECOM Co., Ltd. sẽ không chịu bất cứ trách nhiệm bối<br>thường nào cho các thất thoát lợi nhuận, thiệt hại đặc biệt, thiệt<br>hại mang tính hậu quả, thiệt hại gián tiếp, thiệt hại địn ang tính<br>trừng phạt phát sinh từ vi

Không được sử dụng trong thiết bị có thể gây ra các tác<br>động nghiêm trọng vì hóng hóc. Trong các trường hợp<br>hiếm gập, nó có thể bị ảnh hưởng bởi sóng vô tuyến cùng<br>tần số hoặc sóng vô tuyến của điện thoại di động thôặc<br>ngo

Vui lòng không làm rơi hoặc va đập sản phẩm này. Trong<br>Trường hợp khó có khả năng là sản phẩm này bi hỏng, hãy<br>ngay lập tức ngưng sử dụng sản phẩm này bi hỏng, hãy<br>tín hiệu ra khói PC, và tháo pin ra khỏi bi xoạy. Sau đó,

Không được sử dụng sản phẩm này ở nơi cấm sử dụng sóng vô tuyến, chẳng hạn như bệnh viện. Sóng vô tuyến của sản phẩm có thể ảnh hưởng đến các thiết bị điện tử và thiết bị y tế (ví dụ máy trợ tim). Vì có khả năng cản trở sự định hướng an toàn của phi cơ,

Đạo Luật Hàng Không Dân Dung cầm sử dụng chuột không dày trên máy bay. Hày tắt nguồn của chuột không<br>dày trước khi lên máy bay và không bao giờ được sử dụng<br>sau khi lên máy bay và không bao giờ được sử dụng<br>vu lòng lưu ý r

Vui lòng không ném sản phẩm này vào lửa. Chọc thủng có thể gây ra hỏa hoạn hoặc thương tích. Vui lòng không gắn hay kéo bộ phận nhận tín hiệu bằng tay ướt. Ngoài ra, không được điều chỉnh hay dùng lực bẻ cong sản phẩm. Việc đó sẽ gây ra hỏa hoạn hoặc điện giật. Bộ phận nhận tín hiệu có thể gây ra nguy hiểm cho trẻ khi nuốt phải, do đó hãy đảm bảo cất nó xa tầm với của trẻ em. Việc đó sẽ gây ra hỏa hoạn hoặc điện giật.

- **警告**
- 如果有异物(水、金属屑)进入产品,立即停止使用本产<br>■ 品、拆掉 计管切 ト的控收器 めーンー・・・・・ 品,拆掉 计算机上的接收器,然后拆下轨迹球上的电池。
- 如果照常使用,可能会导致起火或触电。 如果该产品出现异常,例如发热、冒烟、或散发出异常气  $\mathbf 0$ 味,立即停止使用该产品,关闭计算机,然后仔细检查该 产品是否正在发热,但要确保自己不被灼伤,然后拆下 计算机上的接收器,再来拆掉轨迹球上的电池。完成上 述操作后,联系您的经销商。如果照常使用,可能会导致
- 请不要扔下或撞击本产品。如果发生偶发情况,本产品 遭到损坏,立即停止使用该产品,拆掉 计算机上接收器, 拆下轨迹球上的电池。完成上述操作后,联系您的经销 商。如果在损坏后仍然继续使用,可能会导致起火或触 起火或触电。
- 电。
- 不要试图拆卸、修改或维修本产品。这些操作可能会导 致起火、触电或发生故障。
- 不要将本产品抛到火中。产品破裂可能会导致起火或受 伤。
- 不要用湿手插拔接收器。此外,不要修改或强制弯曲本 产品。这将会导致起火或触电。 存在儿童误食接收器的危险,因此,请存放于儿童无法 触及的地方。这将会导致起火或触电。
- 禁止事项
- 强制事项 需注意事项

#### **注意**

本产品使用 AAA 碱性电池、AAA 锰电池、或 AAA 型镍金 属氢化物可充电电池。 当长期不使用本产品时,请拆下电池。否则可能导致电 池液体泄露或发生故障。

使用挥发性液体(涂料稀释剂、苯、酒精)可能会影响材 料质量和本产品的颜色。

电池

(中文·简体 (ZH(CN)))

本产品是一种可以使用整个 2.4 GHz 频段的无线设备,并能够 避开移动实体的识别设备范围。无线电波法采用了 GFSK 方法, 干扰距离为 10m。这个 2.4 GHz 频段还在医疗设备以及 IEEE 802.11b/11g/11n 标准的无线局域网设备中使用。

\* " 其他无线电台 "是指与本产品一样,使用相同的 2.4 GHz 频 段的工业、科学、医疗仪器,以及其他同一类型的无线站,例如 需要许可证的室内移动实体识别无线电台、专用低功率无线 电站,以及在工厂生产线中使用的、不需要许可证的业务无线

电站。

<u>△●</u><br>△● <sup>转行</sup>

**无线预防措施**

在使用本产品之前,请检查附近是否有未在操作中的" 其他 无线站 "。 如果发生突发情况,本产品与" 其他无线站 "之间发生无线

干扰,请更改使用位置或停止使用本产品。

请勿在可能因本产品操作失误而引发严重影响的设备 上使用。在一些罕见情况下,它可能会受到相同频率的 无线电波或外面手机无线电波的影响,导致在操作中

发生故障、退化或停止操作。

**تحذير CẢNH BÁO** Tình huống cần chú ý حات تستدعي انتباه

 $\mathbf 0$ 

 $\circledcirc$ 

**责任限制**

何责任。

ELECOM Co., Ltd. 不对连接到本产品的设备中可能发生的数

#### **安全注意事项**

#### **警告**

需要注意的狀況

#### **注意**

本產品請僅適用 AAA 鹼性電池、AAA 錳電池或 AAA 鎳 氫充電電池。

右長時間不使用本產品,請將電池拆下。以免實這成<br>液體洩漏或故障。

#### ■清潔方式

### 電池

#### **無線通訊的注意事項**

本產品是一款可使用整個 2.4 GHz 頻寬的無線裝置,並能避<br>免行動實體識別裝置的範圍。其採用 GFSK 方法作為電波方 免行動實體識別裝置的範圍。其採用 GFSK 万法作為電波万<br>式,且干擾距離為 10m。2.4 GHz 頻寬也用於醫療裝置和<br>IEEE 802.11b/11g/11n 標準的無線 LAN 裝置。<br>• 使用本產品前,請確認附近的「其他無線站\*」並未運作。

- 若本產品和「其他無線站\*」間不幸發生無線干擾,則請更 換使用地點或停止使用本產品。
- \* 「其他無線站 \*」指的是使用與本產品相同 2.4 GHz 頻寬的工 "、、科學和醫療儀器,以及相同類型的無線站,如需要<u>憑證</u><br>業、科學和醫療儀器,以及相同類型的無線站,如需要憑證<br>的內部行動實體識別無線站、特定的低雷源無線站台、不需 的內部行動實體識別無線站、特定的低電源無線站台、不需 要憑證的業餘無線站台和用於工廠生產線的無線站。

#### **警告**

#### **責任限制**

- ELECOM Co., Ltd. 對因使用本產品造成的特殊損失、衍生性 損失、間接損失、懲罰性損失或受損利益的賠償均不承擔任<br>何責任。
- 何責任。 ELECOM Co., Ltd.不對連線到本產品的裝置可能發生的資料 丟失、出錯或其他問題提供任何擔保。

#### **安全注意事項**

**تحذير**

֧֦֦֦֖֚֚֚֚֚֚֚֚֚֚֚֚֚֚֚֚֚֚֚֚֚֚֚֚֚֚֚֡֝֓֡֞֝֟֓֡֡֓֡֞֝֓֡֡֓֡֡֬֓֡֞֝֓֞֞֞

֖֖֧֛֛֛֚֚֚֚֚֚֚֚֚֚֚֚֚֚֚֚֚֚֚֚֚֚֚֚֚֚֚֡֝֟֝֬֝֟֓֡֓֡֟֓֡֟֓֡֟֓֡֟֓֡֟֓֞֟֓֞֝֓֞֝֓֞ مكان متسخ i<br>İ

**تحذير**

ت<br>ممل بالقرب من مكانك.<br>المالدت ال

֖֚֚֚֚֚֚֚֚֚֚֚֚֚֚֚֚֚֚֚֚֚֚֚֚֚֚֚֚֚֚֚֚֡֝֝֓֡֡֓֡֟֓֡֟֓֡֟֓֡֟֓֞֓֡֓֞֞֞

**ข้อควรระว ังด้านความปลอดภ ัย**

 $(n<sub>II</sub>(TH))$ 

LLLCOM CO.; Ltd. 1-21生设到本厂品的:<br>据丢失、出错或其他问题做出任何担保。

**■ [米乔万}无**<br>当本产品变脏时,请用干燥而柔软的布擦拭。

**تحديد المسئولية**

 $\overline{a}$  $\overline{\phantom{0}}$ 

á

لن تتحمل شركة . ELECOM Co., Ltd المحدودة بأي حال من الأحوال مسئولية ار ار غ المباة أو ا ار الم تبة أو ا ار الخاصة أو ا تعويض ا سويين ، رحاور ، محصد ، و ، رحاور ، ستربيد ، و ، رحاور سير ، .<br>التأديبية أو فقدان الأرباح الناجمة عن استخدام هذا المنتج. تقدم كة . Ltd .,Co ELECOM المحدودة أي ضمانات فيما يتعلق بفقدان ر عصبر سريد . .... سب عصب السحسودة الي حسابات ليبنا<br>البيانات أو الأخطاء أو أي مشكلات أخرى قد تحدث في الأجهزة

י<br>נ

صدمة كهربائية.

í

֧֚֚֚֚֚֚֚֚֚֚֚֚֚֚֚֚֚֝֝֓֕֓֕֓֕֓֡֓֝֬֝֓֕֓֡֞֓֝֬֓֓֡֓֓֡֓ .<br>Ö

**البطاريات**

للسوائل أو أعطال. **تنظيف المنتج**

· Unauthorised copying and/or reproducing of all or part of this manual is prohibited.

· The specifications and appearance of this product may be changed without prior notice for product improvement purposes. · When exporting this product, check the export regulations for the country of origin.

rrexporarig and product, cricerence export is<br>lows is a trademark of the Microsoft Corpor

· macOS Movaje, and Macintosh are trademarks of Apple Inc., registered in the U.S. and other countries. · Company names, product names, and other names in this manual are either trademarks or registered trademarks.